#### WELCOME

T()

#### ICOMOS Photobank

# A COLLABORATIVE TOOL FOR THE PRESERVATION OF THE WORLD'S MONUMENTS AND SITES

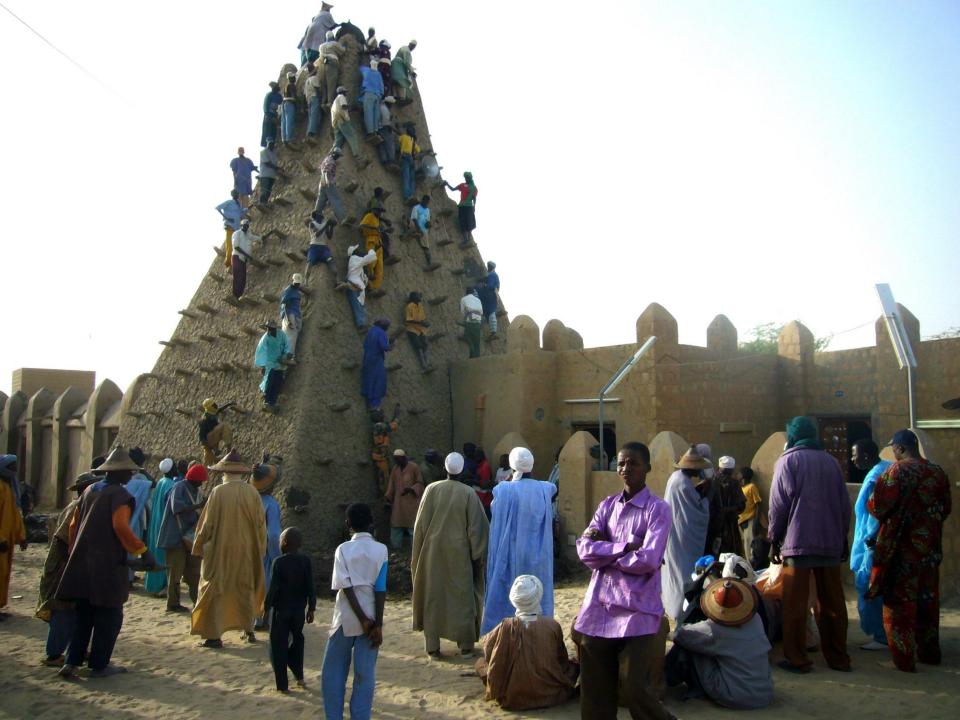

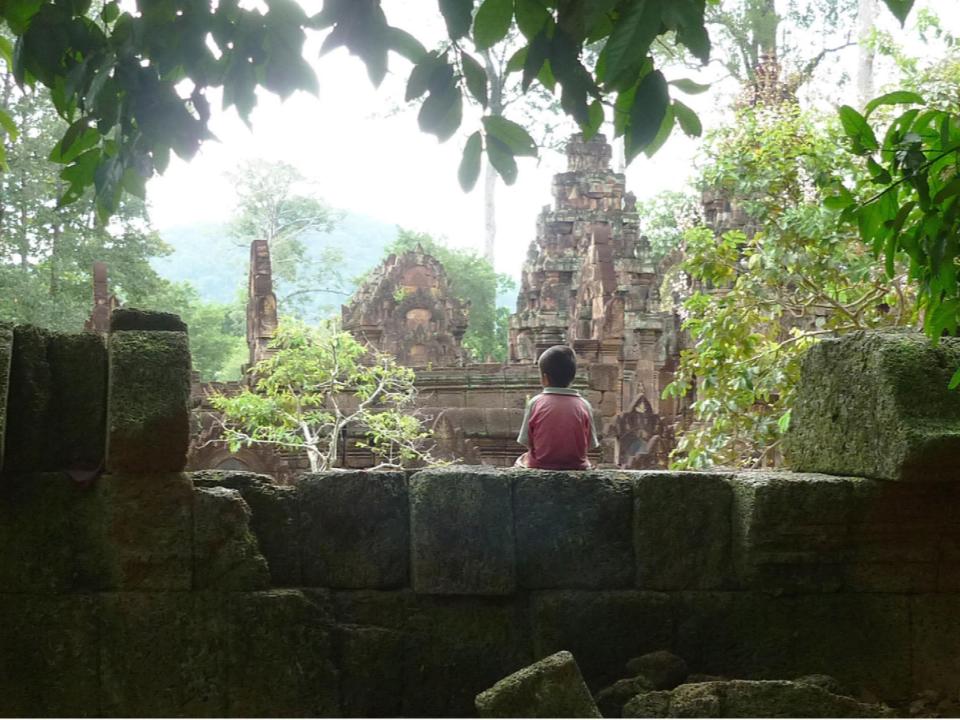

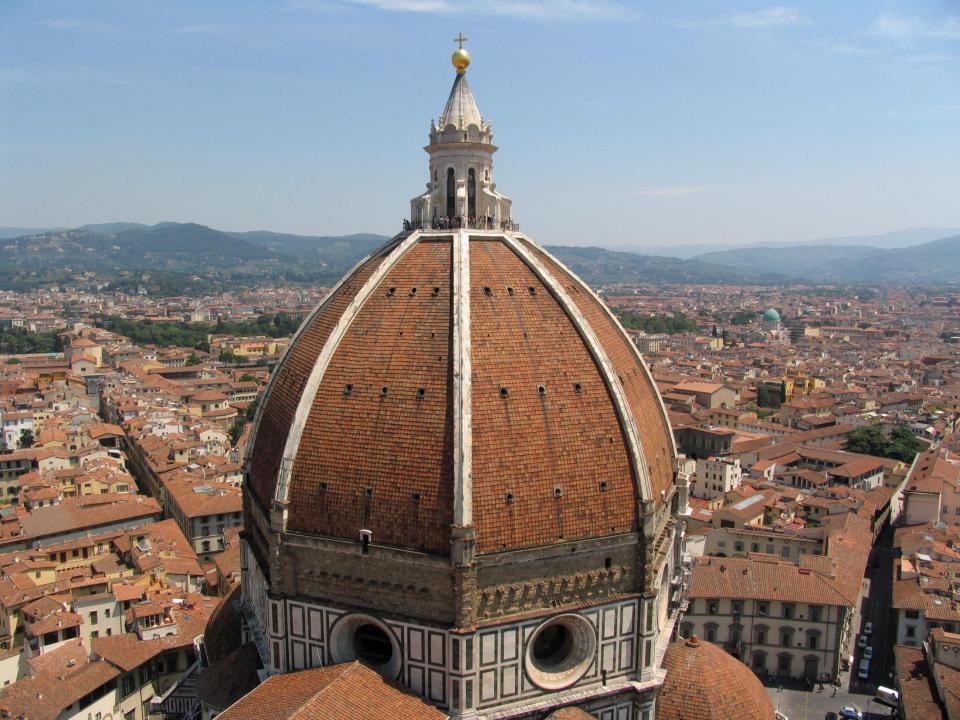

## TIPS TO GET YOUR IMAGES READY FOR THE UPLOAD

#### 1/ KEEP THE BEST VIEW OUT OF THE 2 OR 3 SHOTS YOU MIGHT HAVE FOR THE SAME ELEMENT

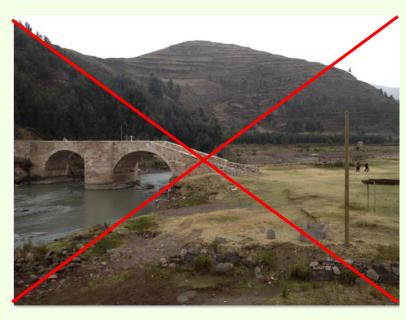

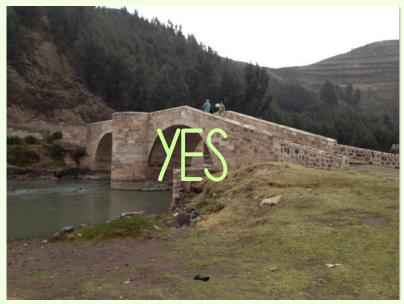

## 2/ DELETE BLURRY OR BADLY FRAMED PICTURES

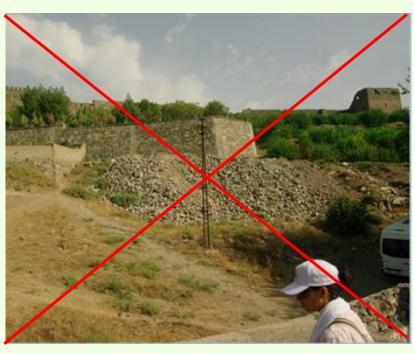

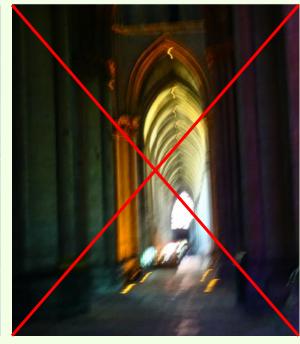

### 3/ ENHANCE THE LIGHT AND CONTRAST OF YOUR IMAGES TO MAKE THE MOST OF THEM

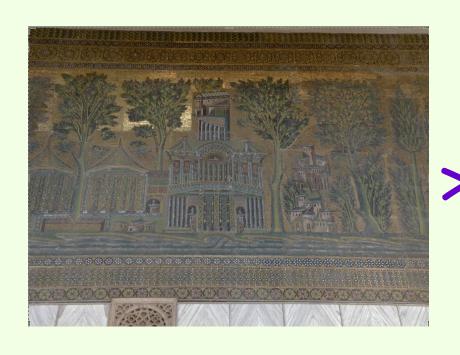

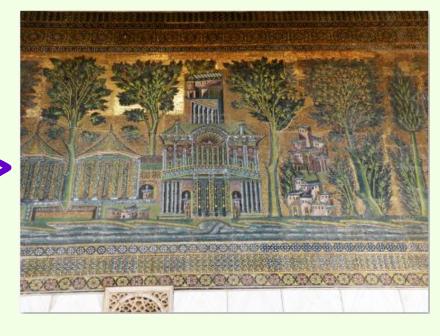

## REFRAME / ROTATE YOUR PHOTOS IF NECESSARY

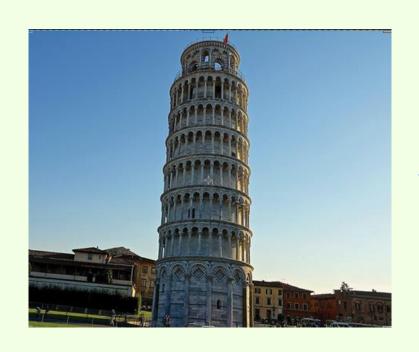

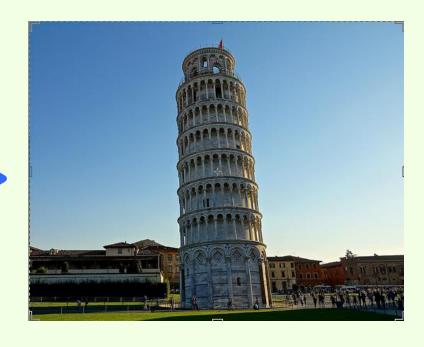

#### YOU CAN USE FREE PHOTO EDITING SOFTWARE

SUCH AS

WINDOWS PAINT

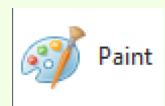

OR <u>PICASA</u>

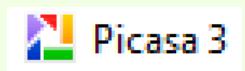

→ FOR BASIC FUNCTIONS (LIGHT, CONTRAST, CROPPING...)

#### AND MORE ELABORATE SOFTWARE LITKE

GIMP (ALSO FREE AND EASY TO HANDLE)

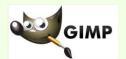

PHOTOSHOP (BEING FAMOUS HAS A PRICE...)

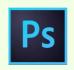

→ FOR ROTATIONS, REFRAMING, FILTERS...

#### AND MORE ELABORATE SOFTWARE LITKE

GIMP (ALSO FREE AND EASY TO HANDLE)

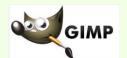

PHOTOSHOP (BEING FAMOUS HAS A PRICE...)

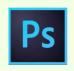

→ FOR ROTATIONS, REFRAMING, FILTERS...

## READY?

GO